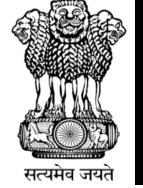

# अखिल भारतीय आयुर्विज्ञान संस्थान, देवघर All India Institute of Medical Sciences, Deoghar

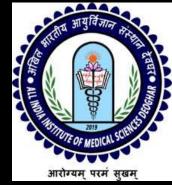

## Prof. Saurabh Varshney

MS; FAMS; FACS; FICS; FIMSA; FIHF; FIABS; FIAO; PGDMLS; DHA; D.Sc (hc)

**Executive Director & CEO** 

# Government e Marketplace (GeM)

An Overview

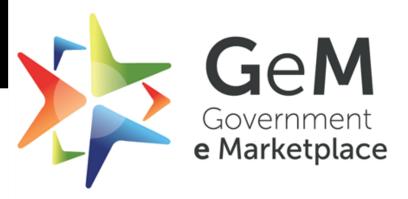

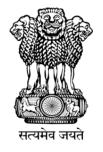

# अखिल भारतीय आयुर्विज्ञान संस्थान, देवघर All India Institute of Medical Sciences, Deoghar

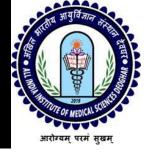

# Greetings from AIIMS Deoghar

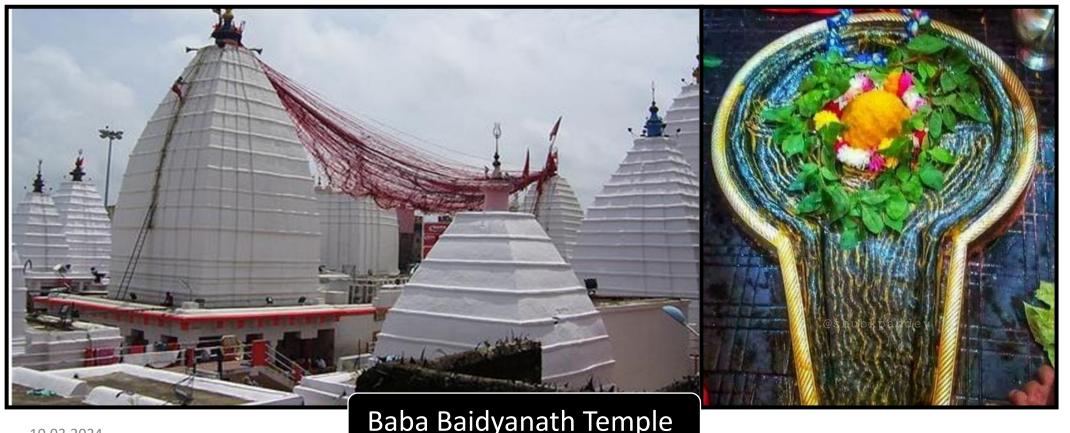

# e Market

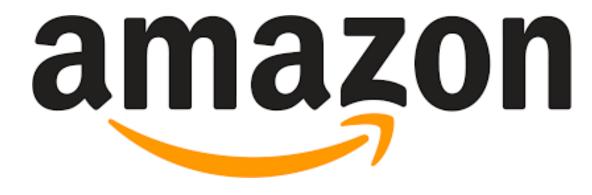

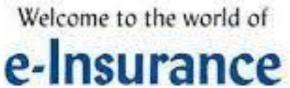

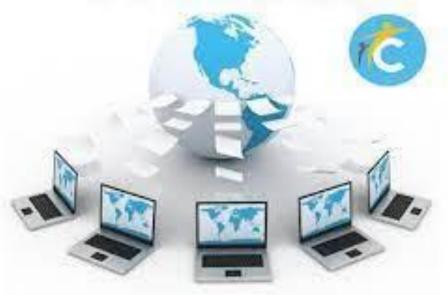

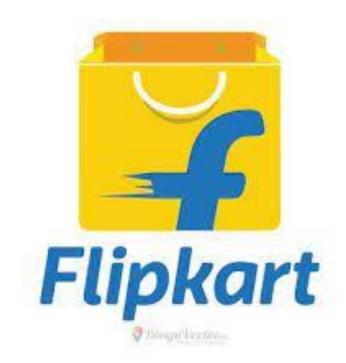

## Multiple issues existed in Indian public procurement till 2016

# Limitations and inefficiencies in procurement system

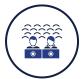

Localized supplier base

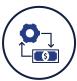

Varying prices across bids of similar products

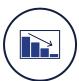

In-silo buying with no option of demand pooling

# Time consuming and manual processes

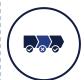

Manual interventions leading to high turnaround time

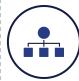

Administrative overheads for public buying organizations

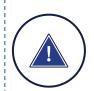

Potential collusion risk with manual rate negotiations

# Multi-pronged and complex procurement guidelines

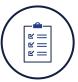

General Financial Rules for central buyers, different norms for each state

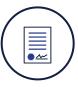

Other policies such as MSME's, Make in India and line ministry guidelines

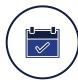

Spend reservation for specific goods, e.g., Khadi

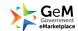

## The Genesis: Government e-Marketplace (GeM) setup in 2016

- One-stop online procurement portal for all Central and State Ministries, Departments, Bodies & PSUs
- Rule 149 of the GFR amended, mandating the procurement of Goods and Services from GeM for all the Central Ministries and Departments
- Multiple tools enabled for public procurement: Direct purchase, L1, Bid / Reverse Auction, and Forward Auction
- Commitment to Three pillars: Efficiency, Transparency & Inclusiveness in public procurement

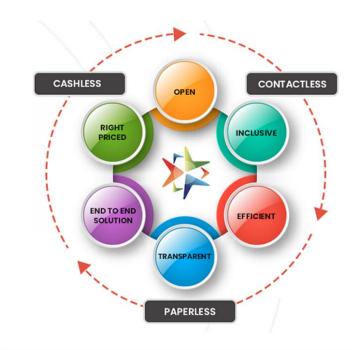

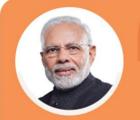

The government is committed to curbing corruption. One of the key aspects of this objective is to minimize the Governments human transactional interface.

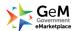

## What is GeM?

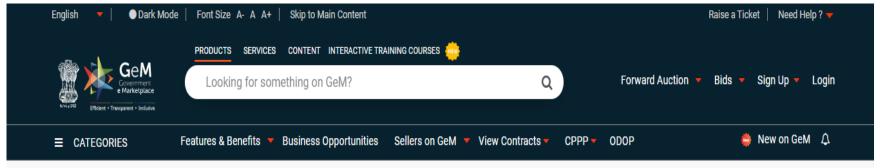

Online EMD feature will be available in GeM Forward Auction from 12.02.2024 onwards. Primary Buyers are advised to configure the Bank Account details under the 'My

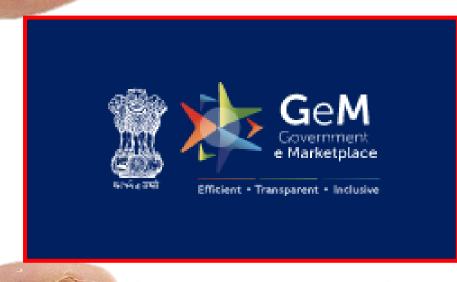

GeM Government e Marketplace

Efficient • Transparent • Inclusive

Launched on **9th August 2016. Government – e - market** (GeM) hosted by DGS&D (Digital India Initiative)

A one-stop online procurement portal where common user goods and services can be procured by various Central/State Ministries, Departments, Bodies & PSUs.

## **Procurement of Goods: GFRs 2017**

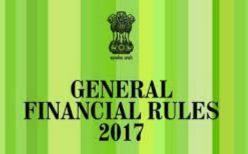

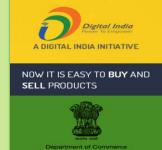

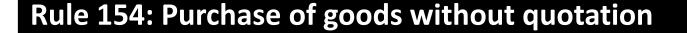

Purchase of goods upto the value of Rs. 25,000 only

## Rule 155: Purchase of goods by Purchase Committee.

Purchase of goods costing above Rs. 25,000 and upto Rs.2,50,000/- on the recommendations of a Local Purchase Committee.

## Rule 160: E-procurement

It is mandatory for Ministries/Departments to receive all bids through e-procurement portals in respect of all procurements

## Rule 149: GeM

The GeM portal shall be utilized by the Government buyers for direct on-line purchases

7

## Rule 161: Advertised Tender Enquiry

Subject to exceptions incorporated under Rule 154 ,155 ,162 and 166, invitation to **tenders by advertisement** should be used for procurement of goods of **estimated value of Rs. 25 lakhs and above.** Advertisement in such cases should be given on Central Public Procurement Portal(CPPP) www.eprocure.gov.in and on GeM and on its own website.

## Rule 162: Limited Tender Enquiry

This method may be adopted when estimated value of the goods to be procured is **up to Rupees**Twenty five Lakhs

## **GeM**

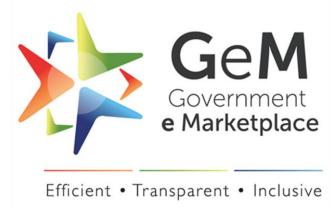

W.e.f. 01.04.16 <u>e-Procurement</u> <u>mandatory</u> for all Ministries/Departments of the Central Government for all procurements as per Department of Expenditure instructions.

Rule 149 of GFR amended to "Procurement of Goods and Services by Ministries or Department will be mandatory for Goods or Services available on GeM".

# GOVERNMENT e-MARKETPLACE (GeM) Rule 149,GFR 2017

The GeM portal shall be utilized by the Government buyers for direct on-line purchases as under:-

- (i) Up to Rs.50,000/- through any of the available suppliers on the GeM, meeting the requisite quality, specification and delivery period
- (ii) Above Rs.50,000/- up to Rs.30,00,000/- through the GeM Seller having lowest price amongst the available sellers, of at least three different manufacturers, on GeM
- (iii) Above Rs.30,00,000/- through the supplier having lowest price, using online bidding or reverse auction tool provided on GeM.

# Getting registration on GeM

Nodal Officer (Pr. User) Head of the Department will be Nodal Officer.

Provide Your Organization Details.

Email ID & Aadhar of Nodal Officer is verified.

Mobile No. should be linked with Aadhar

Enter OTP received to your mobile.

Department Users

(Sec. Users)

- Will be created by Nodal Officer.
- Will be assigned roles of Buyer and Consignee.
- Will start procuring through the Portal.

DDO

- Will be mapped by Nodal Officer.
- Will Make payments through PFMS

# How to purchase using GeM (Process by Buyer)

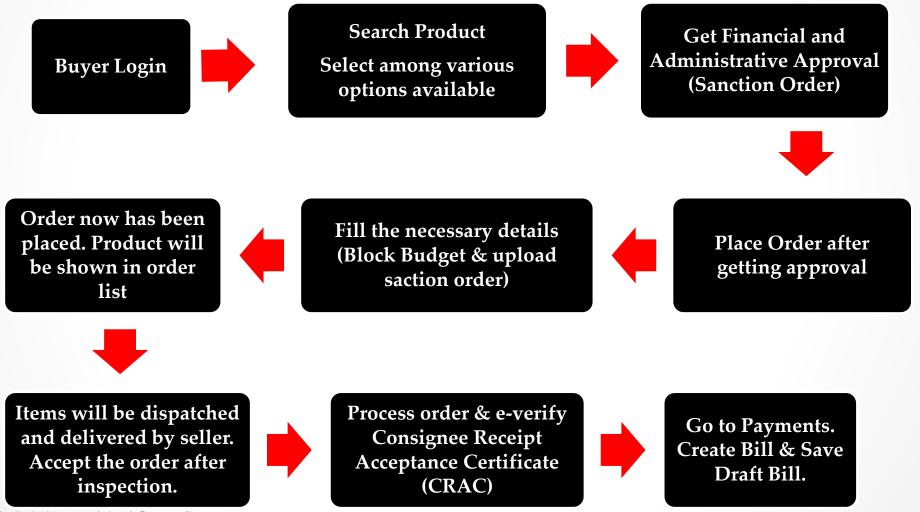

## **Process**

Log-in on the GeM portal (https://gem.gov.in)

If it is available, set parameters like the location of the vendor, item specs, make, model etc.

- PFC mandatory for all types of purchases
   > Rs.25,000/-.
- If the total value of the item is >
   Rs.25,000/- and up to Rs.5 Lacs
   Comparative Sheet will be prepared by
   selecting 3 different OEMs.

Search the item to be purchased in the Search Box

If the total value of the item is > Rs.5 Lacs, Bidding or RA (Reverse Auction) is the only option to make the purchase.

+918475000273 / drsaurabh68@gmail.com

3

# Different methods of procurement through GeM

- 1. Direct Purchase:- under GFR 149 (i), for items that cost < Rs 25000
- 2. L 1 purchase:- under GFR 149 (ii), by comparison of three different OEMs, for items costing between Rs 25000 to 500000 and for automobiles costing between Rs 25000 to 3000000, (Make in India compliance is not mandatory)
- 3. Bidding or Reverse Auction:- items costing more than Rs 500000, <u>(make in India compliance is mandatory)</u>
- **4. Intent of Buying-PAC:** Procurement of specific product as per requirement is also possible.

## Direct Purchase: Rule-149(i) of GFR 2017

- Up to Rs.25,000/-
- Through any of the available suppliers on the GeM.
- Meeting the requisite quality, specification and delivery period.
- The procuring authorities will certify the reasonability of rates.
- The Direct Purchase of a product can be done once in a week by buyer (except COVID categories)
- Once the product/service is added to the cart, price gets locked for 10 days.

# Direct Purchase: Rule-149(ii) of GFR 2017 "Push Button Procurement"

- Above Rs.25,000/- and up to Rs.1,00,000/-
- Through the GeM Seller having lowest price (L 1) amongst the available sellers of at least three different manufacturers, on GeM.
- The total procurement value of purchase is not to exceed INR 1 lakh, inclusive of all taxes
- This method can be used only if at least five bids are received. In case less than five bids are received, the procurement is to restart using usual procurement methods
- No splitting of requirement can be done so as to bring procurement under this method.
- Once the product/service is added to the cart, price gets locked for 10 days.

+918475000273 / 10.03.2024 drsaurabh68@gmail.com

## L 1 Purchase: Rule-149(ii) of GFR 2017

- Above Rs.25,000/- and up to Rs.5,00,000/-
- Through the GeM Seller having lowest price (L 1) amongst the available sellers of at least three different manufacturers, on GeM.
- The total procurement value of purchase is not to exceed INR 5 lakh, inclusive of all taxes
- This method can be used only if at least five bids are received. In case less than five bids are received,
   the procurement is to restart using usual procurement methods
- No splitting of requirement can be done so as to bring procurement under this method.
- Once the product/service is added to the cart, price gets locked for 10 days.

+918475000273\_/

# Bid/Bid to RA: Rule-149(iii) of GFR 2017

### Above Rs.5,00,000/-

- Through the supplier having **lowest price** meeting the requisite quality, specification and delivery period after mandatorily obtaining bids, using online bidding or reverse auction tool provided on GeM.
- The tools for online bidding and online reverse auction available on GeM can be used by the Buyer even for procurements less than Rs 5,00,000.

There are following three types of bidding process:-

- 1. Catalogue Bidding.
- 2. BoQ Bidding.
- 3. Custom Bidding.

## Catalouge Bidding:

10.03.2024

- This type of bid is used in case when the category of the required item is available on GeM
   Portal.
- Using any of the available product catalogues on GeM portal meeting the requisite specification this type of bidding is processed.
- Golden Parameters facilitate a buyer to choose appropriate product(s).
- In this bidding process, buyer get the option to add the additional specifications.
- In case of multiple requirement of items, the buyer can add multiple products in single bid to create the bunch bid.

# Bill of Quantity (BoQ) Bidding:

- Generally this type of bidding is used for consumable/accessories/spare parts.
- Minimum of 5 line items are required for the BoQ Bidding.
- While creating the bid, buyer has to upload the specification detail of the items and may select maximum 3 similar/relevant categories for bid creation.
- The following options are now available to the buyer during the BOQ bid creation process:
  - 1.Total Value wise evaluation
  - 2. Item wise evaluation
  - 3. Group wise evaluation

(In case of Item wise evaluation, buyer have to specify the Bid estimate value for every schedule and for Group-Wise Evaluation, the Bid estimated value for each group needs to be updated).

• Creation4of BOQ Bid below Rs 5 lakh value is prohibited.

## **Custom Bidding:**

- This type of bidding is used for the items/Categories which are not available on GeM portal.
- For this a GeM availability and Past transaction summary report has to be generated.
- Following the GeM availability report, a custom catalogue is prepared by uploading the specification, updating estimated price and selling unit etc.
- Once the custom product catalogue is generated, buyer proceeds for the bidding process by selecting the maximum of 3 similar/relevant categories which are available on GeM portal.

## **E-Procurement** | Various e-procurement methods offered by GeM

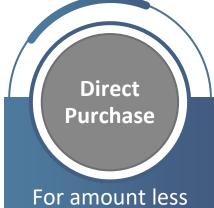

than **INR 25,000** 

Push Button Procurement

For amount up to INR 1 Lakh

For amount greater than INR 25,000/-and less than INR 5
Lakhs

Procurement
via Bid/RA to get
the best price
quote

Procurement of specific product as per requirement is also possible

Other features

**Forward Auction** 

Demand Aggregation

**BoQ Bids** 

**Custom Bids** 

Buyback

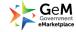

# Types of Bidding

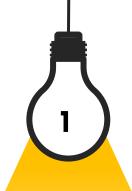

Normal bidding:choosing available
products/categories
from GeM and bid with
appropriate EMD & PBG

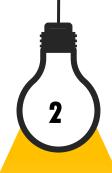

Bunch bidding:bunching of similar
categories of
products and bid

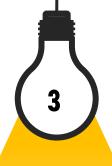

BOQ bidding:if no. of items are
more than 5 and
less than 200 then
BOQ bidding can be
done

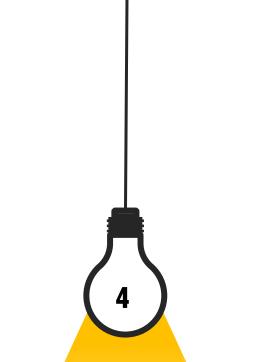

## 4 Custom Bidding:-

If the product category is not available in GeM, then buyers can make their own category and bid

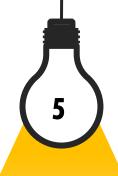

## <u>5</u> Service Bid:-

A bid can be made for services the same way as Goods. Service like Manpower, vehicle hiring, Printing Service etc

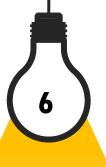

Forward Auction: For the dumping of old products like old vehicles, old IT items

24

10.03.2024

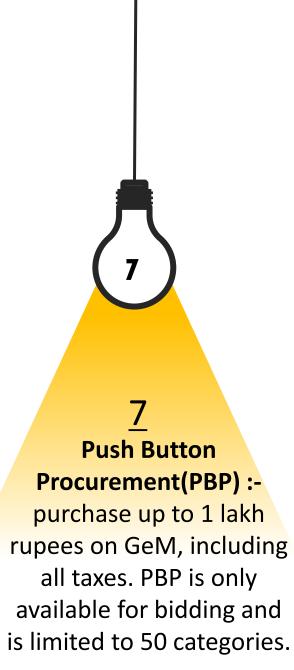

10.03.2024

# Technical Evaluation Committee (TEC)

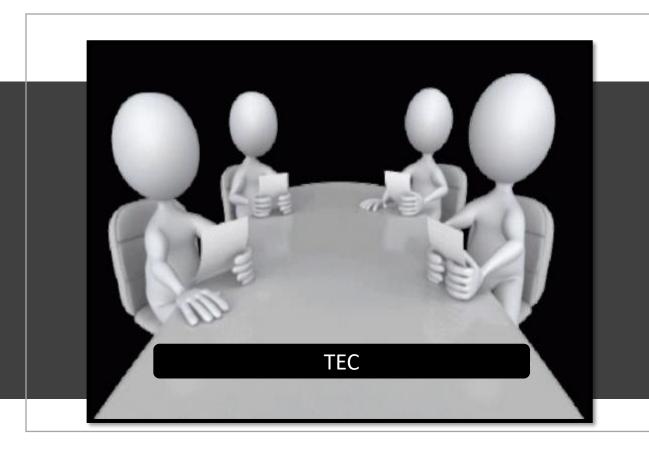

After the bidding process ends, <u>TEC</u> examines all the documents of the bidders as per tender T & C.

There are different committees for different categories of products. The indenter will always be part of the committee.

# Financial Evaluation Committee (FEC)

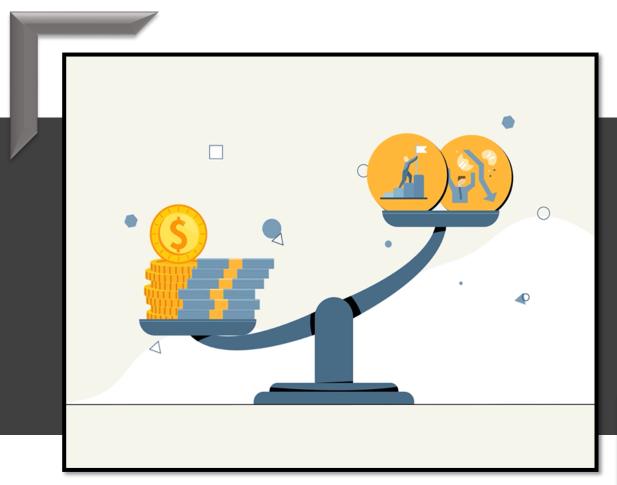

## FEC

Financial bids of technically qualified bidders are opened – FEC examines the bid and chooses L1, it also examines rate reasonability and can propose for negotiation with L1 vendor.

## Consignee's Receipt & Acceptance Certificate (CRAC)

The Buyer/consignee receives the Goods/Services and issues an online Provisional Receipt Certificate (PRC), within 48 hours, mentioning the date of Receipt.

From this date of receipt mentioned in PRC, the period of ten (10) days for consignee's/buyer's right of rejection and return policy would be applicable.

After assessment of quality and quantity or satisfactory installation of machinery and equipment, the Consignee will issue on-line digitally/e-signed Consignee's Receipt & Acceptance Certificate (CRAC) within 10 days of date of receipt indicated in PRC.

The CRAC will indicate the Order quantity accepted and cleared for payment or rejected quantity with reasons for rejection.

However, if the consignee does not issue CRAC within 10 days, **on 11th day** from the date of receipt indicated in PRC, GeM System/Portal would auto generate for the corresponding quantity and shall be taken as deemed acceptance for payments.

## **Benefits of Using GeM:**

- Provide transparency and ease of buying
- Offers rich listing of products for individual category of goods/services.
- Price Trends and Price Comparison From Multiple Suppliers
- Easy to comprehend interface to search, compare, select and buy
- Online grievance redressal mechanism for quick resolution
- ATC library available for addition of terms and conditions
- Additional Deductions can be applied by buyers at the time of bill generation

10.03.2024

## GeM has been reimagining India's public procurement via technology, analytics & process digitization

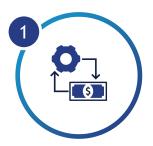

## Cost Savings

- Reverse auction: ~25% price reduction vs avg. original L1 price
- Guaranteed discounts via direct OEM deals
- Demand aggregation
- Approx. 10% savings est. FY21-22<sup>1</sup>

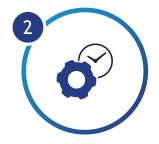

### Time **Efficiency**

- Tender cycle time reduced from 34 to 24 days<sup>2</sup>
- Standard templates e.g., bid forms, T&Cs
- Fast track procurement e.g., **DP upto INR 25K**
- On-time delivery up from ~80% to ~97% - for orders paid on GeM

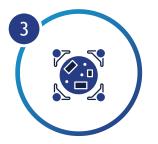

### Reach & **Inclusiveness**

- MSE share >55% of annual **GMV since 2016** 
  - > 8 lakh MSE sellers
  - >1.3 lakh Women,
  - >39K SC / ST sellers
- GeM Sahay: Instant order based loans to sellers
- Microportals: Startup Runway, TRIBESINDIA e-store

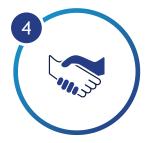

### **Transparency** & Fairness

- Contract data made available in the public domain
- Seller representation window to challenge disqualification
- Transparent authentication through e-sign and DSC

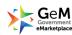

<sup>1.</sup> Multiple studies including World Bank, National Economic Survey and GeM internal study based on mandatory discounts, RA price reduction, select sample price comparison with other ecommerce and bid data reported by buyers

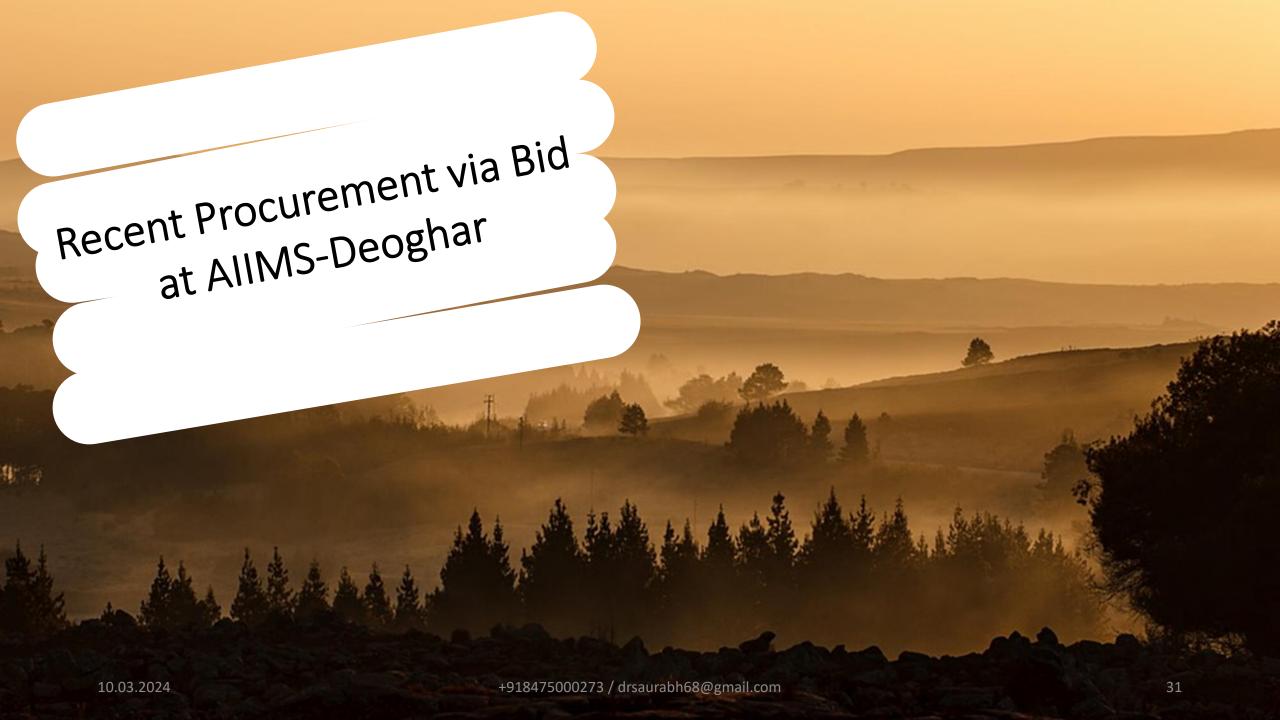

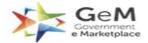

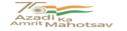

Bid Number/बोली क्रमांक (बिड संख्या): GEM/2024/B/4627140 Dated/दिनांक : 13-02-2024

#### Bid Document/ बिड दस्तावेज़

| Bid I                                                                                                    | Petails/बिंड विवरण                                                                                                    |  |
|----------------------------------------------------------------------------------------------------|----------------------------------------------------------------------------------------------------|--|
| Bid End Date/Time/बिंड बंद होने की तारीख/समय                                                                            | 23-02-2024 16:00:00                                                                                                    |  |
| Bid Opening Date/Time/बिड खुलने की<br>तारीख/समय                                                                         | 23-02-2024 16:30:00                                                                                                    |  |
| Bid Offer Validity (From End Date)/बिड पेशकश<br>वैधता (बंद होने की तारीख से)                                            | 180 (Days)                                                                                                    |  |
| Ministry/State Name/मंत्रालय/राज्य का नाम                                                                               | Ministry Of Health And Family Welfare                                                                                                    |  |
| Department Name/विभाग का नाम                                                                                            | Department Of Health And Family Welfare                                                                                                    |  |
| Organisation Name/संगठन का नाम                                                                                          | All India Institute Of Medical Sciences (aiims)                                                                                                    |  |
| Office Name/कार्यालय का नाम                                                                                             | Deoghar                                                                                                    |  |
| Total Quantity/कुल मात्रा                                                                                               | 16                                                                                                    |  |
| ltem Category/मद केटेगरी                                                                                                | Base Vehicle as per technical specifications attached , Body and Cabin Compartment as per technical specifications attached , Wiring as per technical specifications attached , Generator as per technical specifications attached , Electrical Distribution Points and lighting as per technical specifications attached , Fire Extinguishers as per technical specifications attached , Blood donation couches as per technical specifications attached , Blood Storage Cabinets 100 capacity as per technical specifications attached , Portable Tube Sealer as per technical specifications attached , Tube Stripper as per technical specifications attached , Miscellaneous as per details mentioned in Technical specifications and as per the approval of user department , Storage space as per details mentioned in Technical specifications and as per the approval of user department |  |
| BOQ Title/बीओक्यू शीर्षक Blood Donation Van                                                                             |                                                                                                    |  |
| Minimum Average Annual Turnover of the<br>bidder (For 3 Years)/बिडर का न्यूनतम औसत<br>वार्षिक टर्नओवर (3 वर्षों का)     | 25 Lakh (s)                                                                                                    |  |
| OEM Average Turnover (Last 3 Years)/मूल<br>उपकरण निर्माता का औसत टर्नओवर (गत 3 वर्षों का)                               | 200 Lakh (s)                                                                                                    |  |
| Years of Past Experience Required for<br>same/similar service/उर्न्ही/समान सेवाओं के लिए<br>अपेक्षित विगत अनुभव के वर्ष | 3 Year (s)                                                                                                    |  |

| Bid Details/बिड विवरण                                                                                                    |                                                                                                    |  |
|----------------------------------------------------------------------------------------------------|----------------------------------------------------------------------------------------------------|--|
| MSE Exemption for Years of Experience and<br>Turnover/ अनुभव के वर्षों से एमएसई छूट                                                    | No                                                                                                    |  |
| Startup Exemption for Years of Experience<br>and Turnover/ अनुभव के वर्षों से स्टार्टअप छूट                                            | No                                                                                                    |  |
| Document required from seller/विक्रेता से मांगे<br>गए दस्तावेज़                                                                        | Experience Criteria, Past Performance, Bidder Turnover, Certificate (Requested in ATC), OEM Authorization Certificate, OEM Annual Turnover, Compliance of BoQ specification and supporting document *In case any bidder is seeking exemption from Experience / Turnover Criteria, the supporting documents to prove his eligibility for exemption must be uploaded for evaluation by the buyer |  |
| Past Performance/विगत प्रदर्शन                                                                                                    | 80 %                                                                                                    |  |
| Bid to RA enabled/बिंड से रिवर्स नीलामी सक्रिय किया                                                                                    | Yes                                                                                                    |  |
| RA Qualification Rule                                                                                                    | 50% Lowest Priced Technically Qualified Bidders                                                                                                    |  |
| Type of Bid/बिंड का प्रकार                                                                                                    | Two Packet Bid                                                                                                    |  |
| Primary product category                                                                                                    | Base Vehicle as per technical specifications attached                                                                                                    |  |
| Time allowed for Technical Clarifications<br>during technical evaluation/तकनीकी मूल्यांकन के<br>दौरान तकनीकी स्पष्टीकरण हेतु अनुमत समय | 2 Days                                                                                                    |  |
| Inspection Required (By Empanelled Inspection Authority / Agencies pre-registered with GeM)                                            | No                                                                                                    |  |
| Evaluation Method/मूल्यांकन पद्धति                                                                                                    | Total value wise evaluation                                                                                                    |  |

#### EMD Detail/ईएमडी विवरण

| Advisory Bank/एडवाईजरी बैंक | State Bank of India |
|-----------------------------|---------------------|
| EMD Amount/ईएमडी राशि       | 150000              |

#### ePBG Detail/ईपीबीजी विवरण

| Advisory Bank/एडवाइजरी बैंक                                             | State Bank of India |  |
|-------------------------------------------------------------------------|---------------------|--|
| ePBG Percentage(%)/ईपीबीजी प्रतिशत (%)                                  | 3.00                |  |
| Duration of ePBG required (Months)/ईपीबीजी की<br>अपेक्षित अवधि (महीने). | 62                  |  |

(a). EMD EXEMPTION: The bidder seeking EMD exemption, must submit the valid supporting document for the relevant category as per GeM GTC with the bid. Under MSE category, only manufacturers for goods and Service Providers for Services are eligible for exemption from EMD. Traders are excluded from the purview of this Policy,/जेम की शर्तों के अनुसार ईएमडी छूट के इच्छुक बिडर को संबंधित केटेगरी के लिए बिड के साथ वैध समर्थित दस्तावेज प्रस्तुत करने है।

एमएसई केटेगरी के अंतर्गत केवल वस्तुओं के लिए विनिर्माता तथा सेवाओं के लिए सेवा प्रदाता ईएमडी से छूट के पात्र हैं। व्यापारियों को इस नीति के दायरे से बाहर रखा गया है।

(b). EMD & Performance security should be in favour of Beneficiary, wherever it is applicable./ईएमडी और संपादन जमानत राशि, जहां यह लाग होती है, लाभार्थी के पक्ष में होनी चाहिए।

#### Beneficiary/लाभार्थी :

DDA

DEOGHAR, Department of Health and Family Welfare, All India Institute of Medical Sciences (AIIMS), Ministry of Health and Family Welfare (Deputy Director Administration)

#### Splitting/विभाजन

Bid splitting not applied/बोली विभाजन लागू नहीं किया गया.

#### MII Purchase Preference/एमआईआई खरीद वरीयता

MII Purchase Preference/एमआईआई खरीद वरीयता Yes

#### MSE Purchase Preference/एमएसई खरीद वरीयता

- 1. The minimum average annual financial turnover of the bidder during the last three years, ending on 31st March of the previous financial year, should be as indicated above in the bid document. Documentary evidence in the form of certified Audited Balance Sheets of relevant periods or a certificate from the Chartered Accountant / Cost Accountant indicating the turnover details for the relevant period shall be uploaded with the bid. In case the date of constitution / incorporation of the bidder is less than 3-year-old, the average turnover in respect of the completed financial years after the date of constitution shall be taken into account for this criteria.
- 2. Experience Criteria: In respect of the filter applied for experience criteria, the Bidder or its OEM {themselves or through reseller(s)} should have regularly, manufactured and supplied same or similar Category Products to any Central / State Govt Organization / PSU / Public Listed Company for number of Financial years as indicated above in the bid document before the bid opening date. Copies of relevant contracts to be submitted along with bid in support of having supplied some quantity during each of the Financial year. In case of bunch bids, the category of primary product having highest value should meet this criterion.
- 3. OEM Turn Over Criteria: The minimum average annual financial turnover of the OEM of the offered product during the last three years, ending on 31st March of the previous financial year, should be as indicated in the bid document. Documentary evidence in the form of certified Audited Balance Sheets of relevant periods or a certificate from the Chartered Accountant / Cost Accountant indicating the turnover details for the relevant period shall be uploaded with the bid. In case the date of constitution / incorporation of the OEM is less than 3 year old, the average turnover in respect of the completed financial years after the date of constitution shall be taken into account for this criteria.
- 4. Preference to Make In India products (For bids < 200 Crore): Preference shall be given to Class 1 local supplier as defined in public procurement (Preference to Make in India), Order 2017 as amended from time to time and its subsequent Orders/Notifications issued by concerned Nodal Ministry for specific Goods/Products. The minimum local content to qualify as a Class 1 local supplier is denoted in the bid document. If the bidder wants to avail the Purchase preference, the bidder must upload a certificate from the OEM regarding the percentage of the local content and the details of locations at which the local value addition is made along with their bid, failing which no purchase preference shall be granted. In case the bid value is more than Rs 10 Crore, the declaration relating to percentage of local content shall be certified by the statutory auditor or cost auditor, if the OEM is a company and by a practicing cost accountant or a chartered accountant for OEMs other than companies as per the Public Procurement (preference to Make-in -India) order 2017 dated 04.06.2020. Only Class-I and Class-II Local suppliers as per MII order dated 4.6.2020 will be eligible to bid. Non Local suppliers as per MII order dated 04.06.2020 are

not eligible to participate. However, eligible micro and small enterprises will be allowed to participate .The buyers are advised to refer the OM No.F.1/4/2021-PPD dated 18.05.2023.

OM No.1 4 2021 PPD dated 18.05.2023 for compliance of Concurrent application of Public Procurement Policy for Micro and Small Enterprises Order, 2012 and Public Procurement (Preference to Make in India) Order, 2017.

5. Purchase preference to Micro and Small Enterprises (MSEs): Purchase preference will be given to MSEs as defined in Public Procurement Policy for Micro and Small Enterprises (MSEs) Order, 2012 dated 23.03.2012 issued by Ministry of Micro, Small and Medium Enterprises and its subsequent Orders/Notifications issued by concerned Ministry. If the bidder wants to avail the Purchase preference, the bidder must be the manufacturer of the offered product in case of bid for supply of goods. Traders are excluded from the purview of Public Procurement Policy for Micro and Small Enterprises. In respect of bid for Services, the bidder must be the Service provider of the offered Service. Relevant documentary evidence in this regard shall be uploaded along with the bid in respect of the offered product or service. If L-1 is not an MSE and MSE Seller (s) has/have quoted price within L-1+ 15% (Selected by Buyer)of margin of purchase preference /price band defined in relevant policy, such Seller shall be given opportunity to match L-1 price and contract will be awarded for 25%(selected by Buyer) percentage of total QUANTITY. The buyers are advised to refer the OM No.F.1/4/2021-PPD dated 18.05.2023 OM No.1 4 2021 PPD dated 18.05.2023 for compliance of Concurrent application of Public Procurement Policy for Micro and Small Enterprises Order, 2012 and Public Procurement (Preference to Make in India) Order, 2017. 6. Estimated Bid Value indicated above is being declared solely for the purpose of guidance on EMD amount and for determining the Eligibility Criteria related to Turn Over, Past Performance and Project / Past Experience etc. This has no relevance or bearing on the price to be quoted by the bidders and is also not going to have any impact on bid participation. Also this is not going to be used as a criteria in determining reasonableness of guoted prices which would be determined by the buyer based on its own assessment of reasonableness and based on competitive prices received in Bid / RA process.

7. Past Performance: The Bidder or its OEM {themselves or through re-seller(s)} should have supplied same or similar Category Products for 80% of bid quantity, in at least one of the last three Financial years before the bid opening date to any Central / State Govt Organization / PSU / Public Listed Company. Copies of relevant contracts (proving supply of cumulative order quantity in any one financial year) to be submitted along with bid in support of quantity supplied in the relevant Financial year. In case of bunch bids, the category related to primary product having highest bid value should meet this criterion.

8. Reverse Auction would be conducted amongst first 50% of the technically qualified bidders arranged in the order of prices from lowest to highest. Number of sellers eligible for participating in RA would be rounded off to next higher integer value if number of technically qualified bidders is odd (e.g. if 7 bids are technically qualified, then RA will be conducted amongst L-1 to L-4). In case number of technically qualified bidders are 2 or 3, RA will be between all without any elimination. If Buyer has chosen to split the bid amongst N sellers, then minimum N sellers would be taken to RA round. In case Primary products of only one OEM are left in contention for participation in RA based on lowest 50% bidders qualifying for RA, the number of sellers qualifying for RA would be increased to get at least products of one more OEM (directly participated or through its reseller) if available. Further, if bid(s) of any seller(s) eligible for MSE preference is / are coming within price band of 15% of Non MSE L-1 or if bid of any seller(s) eligible for Make in India preference is / are coming within price band of 20% of non MII L-1, then such MSE / Make in India seller shall also be allowed to participate in the RA process.

#### **Base Vehicle As Per Technical Specifications Attached**

(Minimum 50% and 20% Local Content required for qualifying as Class 1 and Class 2 Local Supplier respectively/क्रमशः श्रेणी 1 और श्रेणी 2 के स्थानीय आपूर्तिकर्ता के रूप में अर्हता प्राप्त करने के लिए आवश्यक)

Technical Specifications/तकनीकी विशिष्टियाँ

| Specification Document | View File |
|------------------------|-----------|
| BOQ Detail Document    | View File |

Advisory-Please refer attached BOQ document for detailed consignee list and delivery period.

#### Consignees/Reporting Officer/परेषिती/रिपोर्टिंग अधिकारी and/ तथा Quantity/मात्रा

| S.No./क्र.<br>सं. | Consignee<br>Reporting/Officer/<br>परेषिती/रिपोर्टिंग<br>अधिकारी | Address/पता                                                                                     | Quantity/मात्रा | Delivery Days/डिलीवरी के<br>दिन |
|-------------------|------------------------------------------------------------------|-------------------------------------------------------------------------------------------------|-----------------|---------------------------------|
| 1                 | Vadde<br>Chandrasekhar                                           | 814142,PANCHAYAT TRAINING<br>INSTITUTE, NEAR DABARGRAM,<br>JASIDIH,<br>DEOGHAR,JHARKHAND-814142 | 1               | 45                              |

#### Body And Cabin Compartment As Per Technical Specifications Attached

(Minimum 50% and 20% Local Content required for qualifying as Class 1 and Class 2 Local Supplier respectively/क्रमशः श्रेणी 1 और श्रेणी 2 के स्थानीय आपूर्तिकर्ता के रूप में अर्हता प्राप्त करने के लिए आवश्यक)

Technical Specifications/तकनीकी विशिष्टियाँ

| Ш | Specification Document | <u>View File</u> |
|---|------------------------|------------------|
| Ш | BOQ Detail Document    | View File        |

Advisory-Please refer attached BOQ document for detailed consignee list and delivery period.

#### Consignees/Reporting Officer/परेषिती/रिपोर्टिंग अधिकारी and/ तथा Quantity/मात्रा

| S.No./क्र.<br>सं. | Consignee<br>Reporting/Officer/<br>परेषिती/रिपोर्टिंग<br>अधिकारी | Address/पता                                                                                     | Quantity/मात्रा | Delivery Days/डिलीवरी के<br>दिन |
|-------------------|------------------------------------------------------------------|-------------------------------------------------------------------------------------------------|-----------------|---------------------------------|
| 1                 | Vadde<br>Chandrasekhar                                           | 814142,PANCHAYAT TRAINING<br>INSTITUTE, NEAR DABARGRAM,<br>JASIDIH,<br>DEOGHAR,JHARKHAND-814142 | 1               | 45                              |

#### Wiring As Per Technical Specifications Attached

(Minimum 50% and 20% Local Content required for qualifying as Class 1 and Class 2 Local Supplier respectively/क्रमशः श्रेणी 1 और श्रेणी 2 के स्थानीय आपूर्तिकर्ता के रूप में अर्हता प्राप्त करने के लिए आवश्यक)

Technical Specifications/तकनीकी विशिष्टियाँ

| Specification Document | View File |
|------------------------|-----------|
| BOQ Detail Document    | View File |

Advisory-Please refer attached BOQ document for detailed consignee list and delivery period.

#### Consignees/Reporting Officer/परेषिती/रिपोर्टिंग अधिकारी and/ तथा Quantity/मात्रा

| S.No./क्र.<br>सं. | Consignee<br>Reporting/Officer/<br>परेषिती/रिपोर्टिंग<br>अधिकारी | Address/पता                                                                                     | Quantity/मात्रा | Delivery Days/डिलीवरी के<br>दिन |
|-------------------|------------------------------------------------------------------|-------------------------------------------------------------------------------------------------|-----------------|---------------------------------|
| 1                 | Vadde<br>Chandrasekhar                                           | 814142,PANCHAYAT TRAINING<br>INSTITUTE, NEAR DABARGRAM,<br>JASIDIH,<br>DEOGHAR,JHARKHAND-814142 | 1               | 45                              |

#### **Generator As Per Technical Specifications Attached**

(Minimum 50% and 20% Local Content required for qualifying as Class 1 and Class 2 Local Supplier respectively/क्रमशः श्रेणी 1 और श्रेणी 2 के स्थानीय आपूर्तिकर्ता के रूप में अहता प्राप्त करने के लिए आवश्यक)

Technical Specifications/तकनीकी विशिष्टियाँ

| Specification Document | View File |
|------------------------|-----------|
| BOQ Detail Document    | View File |

Advisory-Please refer attached BOQ document for detailed consignee list and delivery period.

Consignees/Reporting Officer/परेषिती/रिपोर्टिंग अधिकारी and/ तथा Quantity/मात्रा

| S.No./क्र.<br>सं. | Consignee<br>Reporting/Officer/<br>परेषिती/रिपोर्टिंग<br>अधिकारी | Address/पता                                                                                     | Quantity/मात्रा | Delivery Days/डिलीवरी के<br>दिन |
|-------------------|------------------------------------------------------------------|-------------------------------------------------------------------------------------------------|-----------------|---------------------------------|
| 1                 | Vadde<br>Chandrasekhar                                           | 814142,PANCHAYAT TRAINING<br>INSTITUTE, NEAR DABARGRAM,<br>JASIDIH,<br>DEOGHAR,JHARKHAND-814142 | 1               | 45                              |

#### **Electrical Distribution Points And Lighting As Per Technical Specifications Attached**

(Minimum 50% and 20% Local Content required for qualifying as Class 1 and Class 2 Local Supplier respectively/क्रमशः श्रेणी 1 और श्रेणी 2 के स्थानीय आपूर्तिकर्ता के रूप में अर्हता प्राप्त करने के लिए आवश्यक)

Technical Specifications/तकनीकी विशिष्टियाँ

| Specification Document | View File        |
|------------------------|------------------|
| BOQ Detail Document    | <u>View File</u> |

Advisory-Please refer attached BOQ document for detailed consignee list and delivery period.

#### Consignees/Reporting Officer/परेषिती/रिपोर्टिंग अधिकारी and/ तथा Quantity/मात्रा

| S.No./क्र.<br>सं. | Consignee<br>Reporting/Officer/<br>परेषिती/रिपोर्टिंग<br>अधिकारी | Address/पता                                                                                     | Quantity/मात्रा | Delivery Days/डिलीवरी के<br>दिन |
|-------------------|------------------------------------------------------------------|-------------------------------------------------------------------------------------------------|-----------------|---------------------------------|
| 1                 | Vadde<br>Chandrasekhar                                           | 814142,PANCHAYAT TRAINING<br>INSTITUTE, NEAR DABARGRAM,<br>JASIDIH,<br>DEOGHAR,JHARKHAND-814142 | 1               | 45                              |

#### Fire Extinguishers As Per Technical Specifications Attached

(Minimum 50% and 20% Local Content required for qualifying as Class 1 and Class 2 Local Supplier respectively/क्रमशः श्रेणी 1 और श्रेणी 2 के स्थानीय आपूर्तिकर्ता के रूप में अईता प्राप्त करने के लिए आवश्यक)

Technical Specifications/तकनीकी विशिष्टियाँ

| Specification Document | <u>View File</u> |
|------------------------|------------------|
| BOQ Detail Document    | View File        |

Advisory-Please refer attached BOQ document for detailed consignee list and delivery period.

#### Consignees/Reporting Officer/परेषिती/रिपोर्टिंग अधिकारी and/ तथा Quantity/मात्रा

| S.No./क्र.<br>सं. | Consignee<br>Reporting/Officer/<br>परेषिती/रिपोर्टिंग<br>अधिकारी | Address/पता                                                                                     | Quantity/मात्रा | Delivery Days/डिलीवरी के<br>दिन |
|-------------------|------------------------------------------------------------------|-------------------------------------------------------------------------------------------------|-----------------|---------------------------------|
| 1                 | Vadde<br>Chandrasekhar                                           | 814142,PANCHAYAT TRAINING<br>INSTITUTE, NEAR DABARGRAM,<br>JASIDIH,<br>DEOGHAR,JHARKHAND-814142 | 2               | 45                              |

#### **Blood Donation Couches As Per Technical Specifications Attached**

(Minimum 50% and 20% Local Content required for qualifying as Class 1 and Class 2 Local Supplier respectively/क्रमशः श्रेणी 1 और श्रेणी 2 के स्थानीय आपूर्तिकर्ता के रूप में अर्हता प्राप्त करने के लिए आवश्यक)

#### Technical Specifications/तकनीकी विशिष्टियाँ

| Specification Document | View File |
|------------------------|-----------|
| BOQ Detail Document    | View File |

Advisory-Please refer attached BOQ document for detailed consignee list and delivery period.

#### Consignees/Reporting Officer/परेषिती /रिपोर्टिंग अधिकारी and/ तथा Quantity/मात्रा

|   | 5.No./क्र.<br>सं. | Consignee<br>Reporting/Officer/<br>परेषिती/रिपोर्टिंग<br>अधिकारी | Address/पता                                                                                     | Quantity/मात्रा | Delivery Days/डिलीवरी के<br>दिन |
|---|-------------------|------------------------------------------------------------------|-------------------------------------------------------------------------------------------------|-----------------|---------------------------------|
| 1 |                   | Vadde<br>Chandrasekhar                                           | 814142,PANCHAYAT TRAINING<br>INSTITUTE, NEAR DABARGRAM,<br>JASIDIH,<br>DEOGHAR,JHARKHAND-814142 | 2               | 45                              |

Blood Storage Cabinets 100 Capacity As Per Technical Specifications Attached

(Minimum 50% and 20% Local Content required for qualifying as Class 1 and Class 2 Local Supplier respectively/क्रमशः श्रेणी 1 और श्रेणी 2 के स्थानीय आपूर्तिकर्ता के रूप में अर्हता प्राप्त करने के लिए आवश्यक)

#### Technical Specifications/तकनीकी विशिष्टियाँ

| Specification Document | View File |
|------------------------|-----------|
| BOQ Detail Document    | View File |

Advisory-Please refer attached BOQ document for detailed consignee list and delivery period.

#### Consignees/Reporting Officer/परेषिती/रिपोर्टिंग अधिकारी and/ तथा Quantity/मात्रा

| S.No./<br>सं. | Consignee<br>क्र.<br>Reporting/Officer/<br>परेषिती/रिपोर्टिंग<br>अधिकारी | Address/पता                                                                                     | Quantity/मात्रा | Delivery Days/डिलीवरी के<br>दिन |
|---------------|--------------------------------------------------------------------------|-------------------------------------------------------------------------------------------------|-----------------|---------------------------------|
| 1             | Vadde<br>Chandrasekhar                                                   | 814142,PANCHAYAT TRAINING<br>INSTITUTE, NEAR DABARGRAM,<br>JASIDIH,<br>DEOGHAR,JHARKHAND-814142 | 2               | 45                              |

#### Portable Tube Sealer As Per Technical Specifications Attached

(Minimum 50% and 20% Local Content required for qualifying as Class 1 and Class 2 Local Supplier respectively/क्रमशः श्रेणी 1 और श्रेणी 2 के स्थानीय आपूर्तिकर्ता के रूप में अर्हता प्राप्त करने के लिए आवश्यक)

#### Technical Specifications/तकनीकी विशिष्टियाँ

| Specification Document | View File |
|------------------------|-----------|
| BOQ Detail Document    | View File |

Advisory-Please refer attached BOQ document for detailed consignee list and delivery period.

Consignees/Reporting Officer/परेषिती/रिपोर्टिंग अधिकारी and/ तथा Quantity/मात्रा

| S.No./क्र.<br>सं. | Consignee<br>Reporting/Officer/<br>परेषिती/रिपोर्टिंग<br>अधिकारी | Address/पता                                                                                     | Quantity/मात्रा | Delivery Days/डिलीवरी के<br>दिन |
|-------------------|------------------------------------------------------------------|-------------------------------------------------------------------------------------------------|-----------------|---------------------------------|
| 1                 | Vadde<br>Chandrasekhar                                           | 814142,PANCHAYAT TRAINING<br>INSTITUTE, NEAR DABARGRAM,<br>JASIDIH,<br>DEOGHAR,JHARKHAND-814142 | 1               | 45                              |

#### **Tube Stripper As Per Technical Specifications Attached**

(Minimum 50% and 20% Local Content required for qualifying as Class 1 and Class 2 Local Supplier respectively/क्रमशः श्रेणी 1 और श्रेणी 2 के स्थानीय आपूर्तिकर्ता के रूप में अर्हता प्राप्त करने के लिए आवश्यक)

Technical Specifications/तकनीकी विशिष्टियाँ

| Specification Document | View File |
|------------------------|-----------|
| BOQ Detail Document    | View File |

Advisory-Please refer attached BOQ document for detailed consignee list and delivery period.

#### Consignees/Reporting Officer/परेषिती/रिपोर्टिंग अधिकारी and/ तथा Quantity/मात्रा

| S.No./क्र.<br>सं. | Consignee<br>Reporting/Officer/<br>परेषिती/रिपोर्टिंग<br>अधिकारी | Address/पता                                                                                     | Quantity/मात्रा | Delivery Days/डिलीवरी के<br>दिन |
|-------------------|------------------------------------------------------------------|-------------------------------------------------------------------------------------------------|-----------------|---------------------------------|
| 1                 | Vadde<br>Chandrasekhar                                           | 814142,PANCHAYAT TRAINING<br>INSTITUTE, NEAR DABARGRAM,<br>JASIDIH,<br>DEOGHAR,JHARKHAND-814142 | 2               | 45                              |

#### Miscellaneous As Per Details Mentioned In Technical Specifications And As Per The **Approval Of User Department**

(Minimum 50% and 20% Local Content required for qualifying as Class 1 and Class 2 Local Supplier respectively/क्रमशः श्रेणी 1 और श्रेणी 2 के स्थानीय आपूर्तिकर्ता के रूप में अर्हता प्राप्त करने के लिए आवश्यक)

Technical Specifications/तकनीकी विशिष्टियाँ

| Specification Document | View File |
|------------------------|-----------|
| BOQ Detail Document    | View File |

Advisory-Please refer attached BOQ document for detailed consignee list and delivery period.

#### Consignees/Reporting Officer/परेषिती/रिपोर्टिंग अधिकारी and/ तथा Quantity/मात्रा

| S.No./क्र.<br>सं. | Consignee<br>Reporting/Officer/<br>परेषिती/रिपोर्टिंग<br>अधिकारी | Address/पता                                                                                     | Quantity/मात्रा | Delivery Days/डिलीवरी के<br>दिन |
|-------------------|------------------------------------------------------------------|-------------------------------------------------------------------------------------------------|-----------------|---------------------------------|
| 1                 | Vadde<br>Chandrasekhar                                           | 814142,PANCHAYAT TRAINING<br>INSTITUTE, NEAR DABARGRAM,<br>JASIDIH,<br>DEOGHAR,JHARKHAND-814142 | 1               | 45                              |

#### Storage Space As Per Details Mentioned In Technical Specifications And As Per The Approval Of User Department

(Minimum 50% and 20% Local Content required for qualifying as Class 1 and Class 2 Local Supplier respectively/क्रमशः श्रेणी 1 और श्रेणी 2 के स्थानीय आपूर्तिकर्ता के रूप में अर्हता प्राप्त करने के लिए आवश्यक)

Technical Specifications/तकनीकी विशिष्टियाँ

| Specification Document | View File |
|------------------------|-----------|
| BOQ Detail Document    | View File |

Advisory-Please refer attached BOQ document for detailed consignee list and delivery period.

#### Consignees/Reporting Officer/परेषिती/रिपोर्टिंग अधिकारी and/ तथा Quantity/मात्रा

| S.No./क्र.<br>सं. | Consignee<br>Reporting/Officer/<br>परेषिती/रिपोर्टिंग<br>अधिकारी | Address/पता                                                                                     | Quantity/मात्रा | Delivery Days/डिलीवरी के<br>दिन |
|-------------------|------------------------------------------------------------------|-------------------------------------------------------------------------------------------------|-----------------|---------------------------------|
| 1                 | Vadde<br>Chandrasekhar                                           | 814142,PANCHAYAT TRAINING<br>INSTITUTE, NEAR DABARGRAM,<br>JASIDIH,<br>DEOGHAR,JHARKHAND-814142 | 1               | 45                              |

#### Buyer Added Bid Specific Terms and Conditions/क्रेला द्वारा जोड़ी गई बिड की विशेष शर्ते

- Experience Certificate for the supply of the same to any Govt/ PSU/ any renowned private organisation along with Supply/ Purchase Order.
- 2. If the agency is registered under MSME or NSIC, then EMD exemption certificate needs to be enclosed.
- 3. Make in india specific authorisation certificate needs to be enclosed.
- 4. Generic

Actual delivery (and Installation & Commissioning (if covered in scope of supply)) is to be done at following address

All India Institute of Medical Sciences, Deoghar Central Store IPD Building Basement Block-A PO- Rohini Distt- Deoghar PIN- 814152

#### 5. Generic

Data Sheet of the product(s) offered in the bid, are to be uploaded along with the bid documents. Buyers can match and verify the Data Sheet with the product specifications offered. In case of any unexplained mismatch of technical parameters, the bid is liable for rejection.

#### 6. Generic

Experience Criteria: The Bidder or its OEM {themselves or through reseller(s)} should have regularly, manufactured and supplied same or similar Category Products to any Central / State Govt Organization / PSU / Public Listed Company for 3 years before the bid opening date. Copies of relevant contracts to be submitted along with bid in support of having supplied some quantity during each of the year. In case of bunch bids, the primary product having highest value should meet this criterion.

#### 7. Generic

Malicious Code Certificate:

The seller should upload following certificate in the bid:-

(a) This is to certify that the Hardware and the Software being offered, as part of the contract, does not contain Embedded Malicious code that would activate procedures to:-

- (i) Inhibit the desires and designed function of the equipment.
- (ii) Cause physical damage to the user or equipment during the exploitation.
- (iii) Tap information resident or transient in the equipment/network.

(b) The firm will be considered to be in breach of the procurement contract, in case physical damage, loss of information or infringements related to copyright and Intellectual Property Right (IPRs) are caused due to activation of any such malicious code in embedded software.

#### 8. Generic

Manufacturer Authorization: Wherever Authorised Distributors/service providers are submitting the bid, Authorisation Form /Certificate with OEM/Original Service Provider details such as name, designation, address, e-mail Id and Phone No. required to be furnished along with the bid

#### 9. Service & Support

Availability of Service Centres: Bidder/OEM must have a Functional Service Centre in the State of each Consignee's Location in case of carry-in warranty. (Not applicable in case of goods having on-site warranty). If service center is not already there at the time of bidding, successful bidder / OEM shall have to establish one within 30 days of award of contract. Payment shall be released only after submission of

documentary evidence of having Functional Service Centre.

#### 10. Service & Support

Dedicated /toll Free Telephone No. for Service Support : BIDDER/OEM must have Dedicated/toll Free Telephone No. for Service Support.

#### 11. Service & Support

Escalation Matrix For Service Support : Bidder/OEM must provide Escalation Matrix of Telephone Numbers for Service Support.

#### 12. Past Project Experience

The Bidder / OEM {themselves or through reseller(s)}, should have executed project for supply and installation / commissioning of same or similar Category Products during preceding 3 financial years (i.e. current year and three previous financial years) as on opening of bid, as per following criteria:

- (i) Single order of at least 35% of estimated bid value; or
- (ii) Two orders of at least 20% each of estimated bid value; or
- (iii) Three orders of at least 15% each of estimated bid value.

Satisfactory Performance certificate issued by respective Buyer Organization for the above Orders should be uploaded with bid. In case of bunch bids, the Category related to primary product having highest bid value should meet this criterion

#### 13. Warranty

Bidder / OEM has to give an undertaking that after expiry of warranty period, it will provide Comprehensive Maintenance Service for next 3 years for the offered products at the rate not more than 5 % of contract price per annum. Buyer reserves the right to enter into a CMC agreement with the Successful Bidder / OEM after expiry of the Warranty period at above mentioned rate and the payment for the CMC charges would be made Annually after rendering of the CMC Services of the relevant CMC period. Performance Security of the successful bidder shall be forfeited if it fails to accept the CMC contract when called upon by the buyer. CMC would include cost of

400

(Upload the undertaking). The original Performance Security of contract will be returned only after submission and verification of AMC Performance Security for 3% of total CMC value valid up to CMC period plus 2 months (if there is no other claim).

#### 14. Warranty

Warranty period of the supplied products shall be 2 years from the date of final acceptance of goods or after completion of installation, commissioning & testing of goods (if included in the scope of supply), at consignee location. OEM Warranty certificates must be submitted by Successful Bidder at the time of delivery of Goods. The seller should guarantee the rectification of goods in case of any break down during the guarantee period. Seller should have well established Installation, Commissioning, Training, Troubleshooting and Maintenance Service group in INDIA for attending the after sales service. Details of Service Centres near consignee destinations are to be uploaded along with the bid.

#### 15. Scope of Supply

Scope of supply (Bid price to include all cost components): Supply Installation Testing Commissioning of Goods and Training of operators and providing Statutory Clearances required (if any)

#### Disclaimer/अस्वीकरण

The additional terms and conditions have been incorporated by the Buyer after approval of the Competent Authority in Buyer Organization, whereby Buyer organization is solely responsible for the impact of these clauses on the bidding process, its outcome, and consequences thereof including any eccentricity / restriction arising in the bidding process due to these ATCs and due to modification of technical specifications and / or terms and conditions governing the bid. Any clause(s) incorporated by the Buyer regarding following shall be treated as

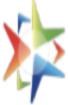

(https://gem.gov.in/) PRODUCTS SERVICES CONTENT Enter Keywords? HOME (HTTPS://MKP.GEM.GOV.IN/) / RA EVALUATION RA Details RA Evaluation Advisory: 1. The ePBG request would be initiated by Seller after order placement 2. Please refer to the Technical Evaluation tab to download the bidder technical documents. Bid L1 total price is 5727295/-List Of Sellers S. No. Seller Name Offered Item Total Price Detail RAMCO(MII) 0 Item Categories : Base Vehicle as per technical ₹ 4583696.00 Detail specifications attached, Body and Cabin Compartment as per technical specifications attached, Wiring as per technical specifications attached. Generator as per technical specifications attached, Electrical Distribution Points and lighting as per technical specifications attached, Fire Extinguishers as per technical specifications attached, Blood donation couches as per technical specifications attached, Blood Storage Cabinets 100 capacity as per technical specifications attached, Portable Tube Sealer as per technical specifications attached, Tube Stripper as per technical specifications attached, Miscellaneous as per details mentioned in Technical specifications and as per the approval of user department, Storage space as per details mentioned in Technical specifications and as per the approval of user

Item Categories : Base Vehicle as per technical L2 Detail BNS HEALTH AIDS (MII) ₹ 4591691.00 specifications attached, Body and Cabin Compartment as per technical specifications attached, Wiring as per technical specifications attached. Generator as per technical specifications attached, Electrical Distribution Points and lighting as per technical specifications attached, Fire Extinguishers as per technical specifications attached, Blood donation couches as per technical specifications attached, Blood Storage Cabinets 100 capacity as per technical specifications attached, Portable Tube Sealer as per technical specifications attached. Tube Stripper as per technical specifications attached, Miscellaneous as per details mentioned in Technical specifications and as per the approval of user department, Storage space as per details mentioned in Technical specifications and as per the approval of user department Item Categories: Base Vehicle as per technical ANANGPURIA MEDTECH LLP (MSE,MII) ₹ 5400000.00 Detail specifications attached, Body and Cabin Compartment as per technical specifications attached, Wiring as per technical specifications attached, Generator as per technical specifications attached, Electrical Distribution Points and lighting as per technical specifications attached, Fire Extinguishers as per technical specifications attached, Blood donation couches as per technical specifications attached, Blood Storage Cabinets 100 capacity as per technical specifications attached, Portable Tube Sealer as per technical specifications attached, Tube Stripper as per technical specifications attached.Miscellaneous as per details mentioned in Technical specifications and as per the approval of user department, Storage space as per details mentioned in Technical specifications and as per the approval of user department Actions 1. Request for Price match with L1. Price match requests will be initiated from the buyer panel and sent to eligible(MSE/MII/Others in case of split Bid) sellers. 2. Allocate quantity to be awarded. Allocation of quantity to eligible MSE & MII seller will have to done by the buyer as per his judgement as per MSE-MII policy. 3. Offer Validity extension - Buyer and L1 sellers can mutually extend the offer validity online. 4. Cancel RA - Buyer has an option to cancel the Bid before award of bid. Negotiation with L1 is not allowed after the 'Create Demand and Draft Order' step. 6. Quantity amendment is only allowed after 'Create Demand and Draft Order', If option clause is published in the Bid document. Pre contract quantity can be Increased/Decreased. Post contract creation, quantity can only be increased. 7. DP Extension is allowed after the 'Create Demand and Draft Order' step. Cancel the entire bid process Seek Offer Validity Extension () Need to Negotiate with L-1? ()

department

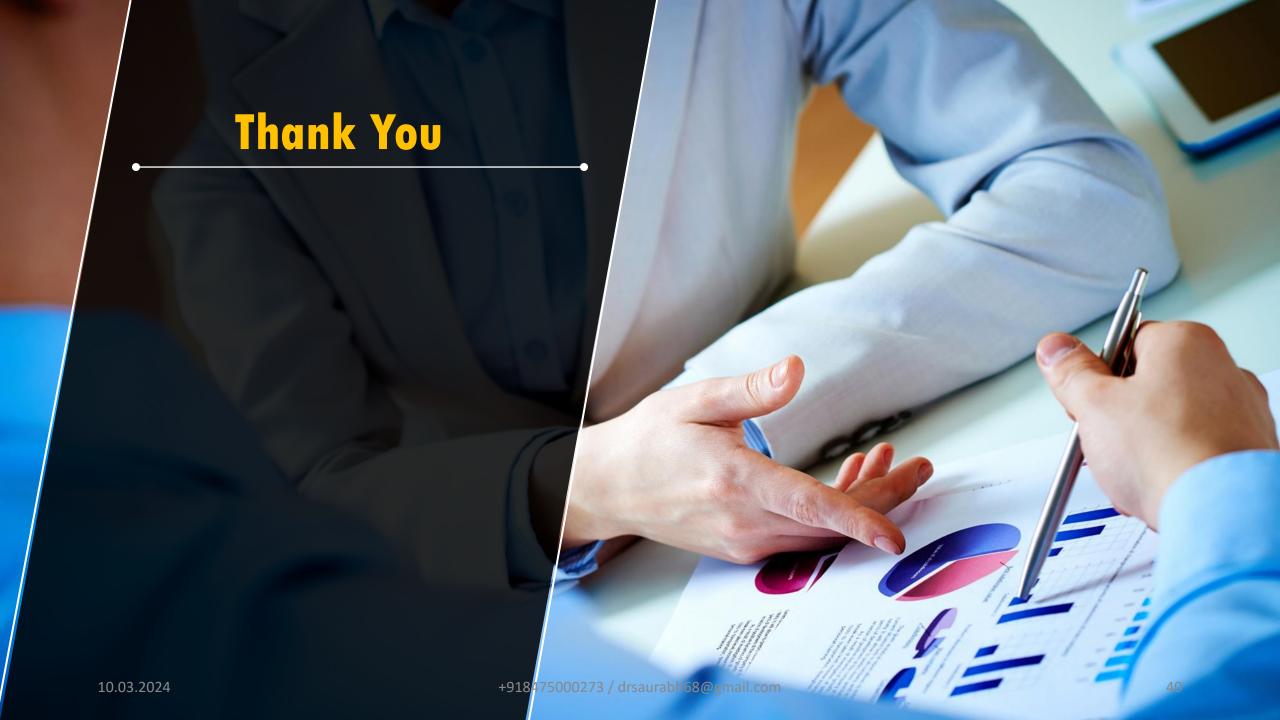